## **Como proceder quando a nota fiscal estiver com a situação NF-e 108 – Serviço paralisado momentaneamente (curto prazo)?**

A situação **NF-e 108 – Serviço paralisado momentaneamente (curto prazo)**, trata-se de um retorno da Sefaz quando o serviço de aprovação de notas está temporariamente indisponível. O prazo de normalização dos serviços pode ser informado pela Sefaz do seu estado. Para aprovar a nota será necessário aguardar a normalização dos serviços de aprovação de notas na Sefaz e em seguida acessar a rotina **1452** - Emissão Documento Fiscal Eletrônico, aba **Movimentação de saída/Movimentação de Entrada,** sub-aba **Notas Pendentes**, selecionar a nota desejada e clique **Reabilitar para reenvio**.

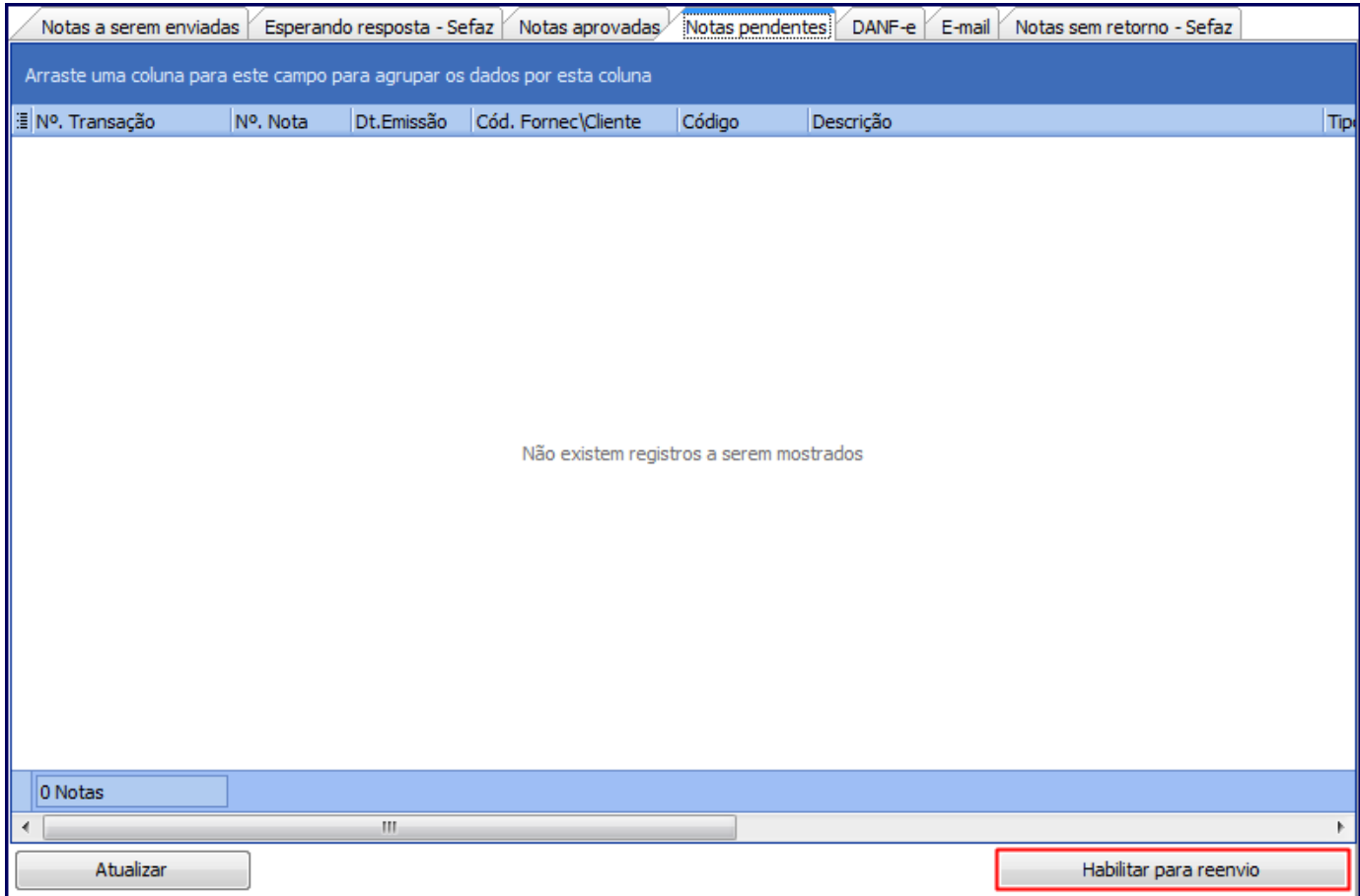